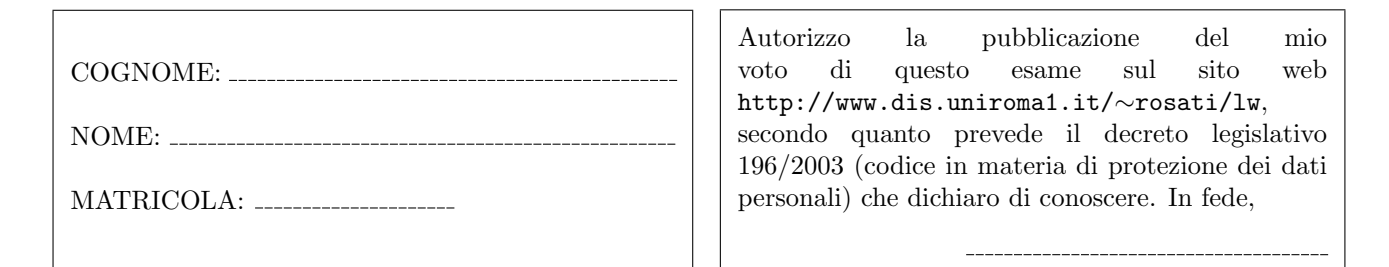

Esercizio 1 (a) Data la seguente grammatica G:

$$
S \rightarrow AB
$$
  
\n
$$
A \rightarrow cA \mid bB
$$
  
\n
$$
B \rightarrow Ccba
$$
  
\n
$$
C \rightarrow baS \mid cSCB \mid ab
$$

è possibile stabilire se  $G$  è una grammatica  $LL(1)$  senza costruire esplicitamente gli insiemi FIRST e FOLLOW e la tabella di parsing di G? motivare la risposta;

(b) Data la seguente grammatica G:  $S \rightarrow SA \mid SB \mid SC \mid AD$ 

 $A \rightarrow bcBA \mid bcBB$  $B \to CcbaD \mid Cc \mid d$  $C \rightarrow baS \mid cSCB \mid ab$  $D \to D D b a | D D c | d c | S$ 

scrivere una grammatica G' tale che G' non presenti né ricorsione sinistra diretta né prefissi comuni e tale che  $\mathcal{L}(G') = \mathcal{L}(G)$ .

Esercizio 2 Si consideri il frammento del linguaggio Java costituito dalle stringhe che corrispondono alla definizione di un metodo Java. Un metodo ha una intestazione e un corpo. L'intestazione è costituita da un tipo che può essere void, int, float o String, dal nome del metodo e da una sequenza di zero o più argomenti tra parentesi tonde e separati da virgole. Ogni argomento è di tipo int o float o String. Il corpo è racchiuso tra parentesi graffe ed è costituito da una sequenza di zero o più istruzioni. Ogni istruzione può essere: (i) una invocazione di metodo, in cui ogni argomento (parametro attuale) pu`o essere o una costante intera, una costante di tipo float, una costante di tipo stringa, un identificatore di variabile, oppure una somma di sottoespressioni di questo tipo; (ii) una istruzione di tipo if, con ramo else opzionale, il cui ramo then e l'eventuale ramo else contengono una istruzione, e la cui condizione è un confronto di uguaglianza o disuguaglianza tra due espressioni, ognuna delle quali può essere una costante intera, una costante di tipo float, una costante di tipo stringa, un identificatore di variabile, o una somma di sottoespressioni di questo tipo; (iii) una assegnazione, il cui lato destro pu`o essere una costante intera, una costante di tipo float, una costante di tipo stringa, un identificatore di variabile, una invocazione di metodo, o una somma di sottoespressioni di questo tipo; (iv) una sequenza (anche vuota) di istruzioni delimitata da parentesi graffe; (v) se il metodo non è di tipo void, allora deve essere presente una istruzione return come istruzione finale del corpo del metodo: l'argomento di tale istruzione pu`o essere una costante intera, una costante di tipo float, una costante di tipo stringa, un identificatore di variabile, o una somma di sottoespressioni di questo tipo; se il metodo è di tipo void, allora non `e presente nessuna istruzione return.

Esempi di stringhe appartenenti a questo linguaggio sono i seguenti:

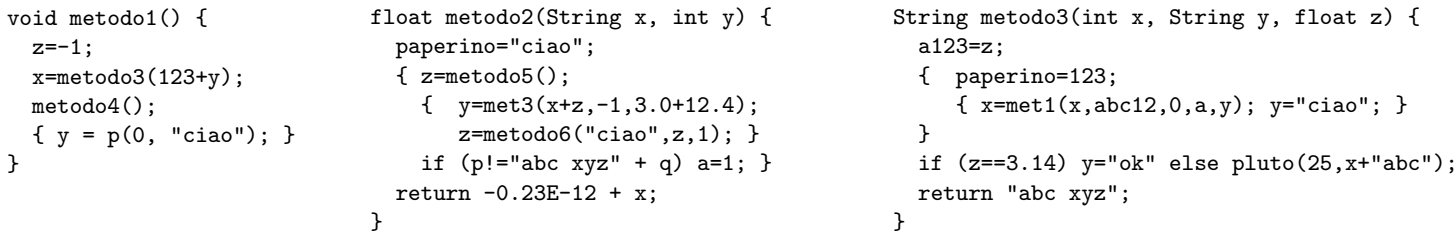

Scrivere una grammatica non contestuale per tale linguaggio, dividendo la specifica del lessico del linguaggio (che va definita mediante espressioni regolari) dalla specifica della sintassi vera e propria. Scrivere preferibilmente tale specifica come specifica JavaCC.

Esercizio 3 Data la seguente DTD:

```
<!DOCTYPE z [
  <!ELEMENT z ((a|b|c),(d|e|f),z?)>
  \leq!ELEMENT a ((a|b)*(c,d)+)<!ELEMENT b (#PCDATA|f)*>
  \leq!ELEMENT c ((c,d)*(a|b)+)>
  <!ELEMENT d (#PCDATA|g)*>
  <!ELEMENT e (g?,f*,e?)>
  <!ELEMENT f EMPTY>
  <!ELEMENT g (#PCDATA|g)*>
  <!ATTLIST a attra CDATA #IMPLIED>
  <!ATTLIST b attrb CDATA #REQUIRED>
  <!ATTLIST x attrx CDATA #REQUIRED>
]>
```
1) dire se la DTD è corretta ed in caso negativo evidenziare gli errori presenti e correggerli; 2) scrivere un documento XML che sia valido rispetto alla DTD (eventualmente corretta).

Esercizio 4 Data la seguente DTD:

```
<!DOCTYPE r [
  \leq!ELEMENT r (a, c) \ge\langle!ELEMENT a ((d|b) + (g,f)*)\langle!ELEMENT c (d?, b, g*)<!ELEMENT d (#PCDATA)>
  <!ELEMENT b (#PCDATA)>
  <!ELEMENT g (#PCDATA)>
  <!ELEMENT f EMPTY>
  <!ATTLIST a attra CDATA #REQUIRED>
  <!ATTLIST c attrc CDATA #IMPLIED>
]>
```
scrivere un XML Schema corrispondente a tale DTD.

Esercizio 5 Scrivere un foglio di stile XSL che, dato un documento XML, restituisce il documento tale che: 1) l'elemento radice di input viene trasformato in un elemento r, e il suo contenuto viene ricorsivamente trasformato; 2) ogni elemento figlio dell'elemento radice di input non viene copiato, ma il suo contenuto viene ricorsivamente trasformato; 3) per ogni elemento che è figlio di un figlio dell'elemento radice viene creato in output un elemento z, e viene creato, come sottoelemento di tale elemento z, un elemento vuoto il cui nome è uguale al nome dell'elemento di input corrente. Inoltre, il contenuto dell'elemento di input viene ricorsivamente trasformato; 4) tutti gli altri elementi vengono cancellati e il loro contenuto viene ricorsivamente trasformato: 5) tutte le parti testuali del documento di input non vengono copiate in output.

Ad esempio, se il documento XML di input è il seguente:

```
<a>
```

```
<d>testo 0
      <rad>testo 1</rad>
   </d>

      <p>
         <w>
            <z>testo 2</z>
         \langle/w\rangle</p>
   </b>
   <c>
      {\rm <} {\rm p} / {\rm >}<y>testo 3
         <d>testo 4</d>
     </y>
  \langle c \rangle\langle f / \rangle</a>
```
il foglio di stile applicato al documento deve restituire il documento seguente:

 $\langle r \rangle$ <z>  $\langle \text{rad/} \rangle$ </z> <z>  $< p/$ </z> <z>  $< p/$ </z> <z>  $\langle y \rangle$ </z> </r>

Esercizio 6 Siano a, g, p, r, s e v delle URI di un namespace con prefisso m. Scrivere un modello RDF che rappresenta le seguenti informazioni: "Le URI a, g, p, r, s e v rappresentano impiegati i cui nomi sono, rispettivamente, Anna, Guido, Patrizia, Ruggero, Stefania, Valerio. Inoltre: Anna lavora con Guido e Stefania; Patrizia e Ruggero lavorano con una persona che conosce Stefania; infine, Guido lavora con due impiegati che credono che Valerio lavori con Anna. Usare la URI foaf:name per esprimere il predicato "ha nome", la URI m:lavoraCon per esprimere il predicato "lavora con", e la URI m:crede per esprimere il predicato "crede".